# adobe digital design COLOR CODES OF LOGOS

**Directions**: Using the logos below, you will use the eye dropper tool to select and find ALL colors in each logo and then identity the CMYK, RGB, Hexidecimal, and the Pantone color for each. Please use the text tool to create a text box for each line below. Then you will fill the color swatches given with the closest Pantone color for all colors in each logo.

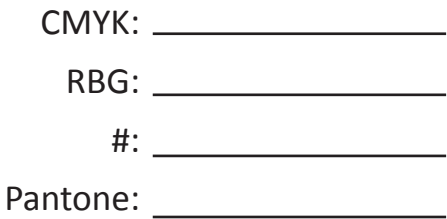

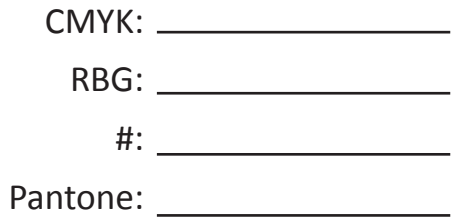

#: Pantone:

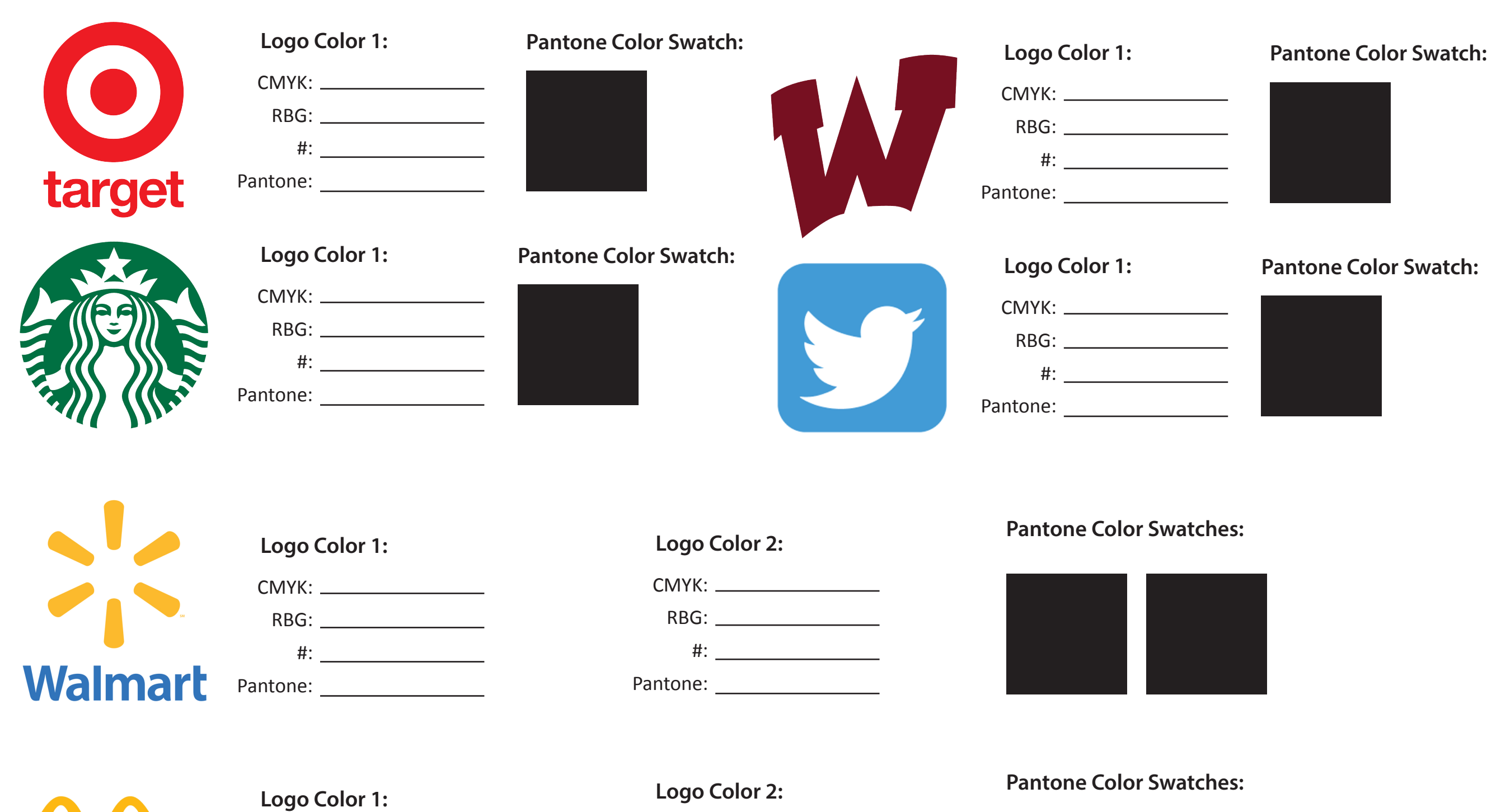

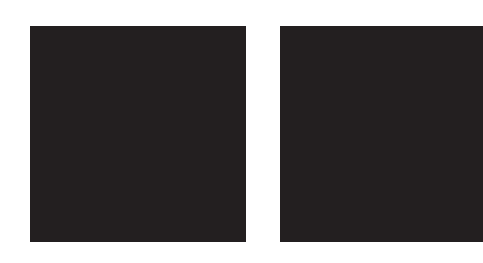

**Pantone Color Swatches:**

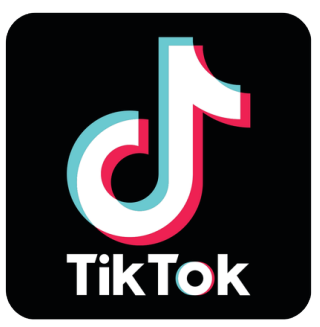

**IcDonald's** 

CMYK:

RBG:

#:

Pantone:

CMYK:

RBG:

#:

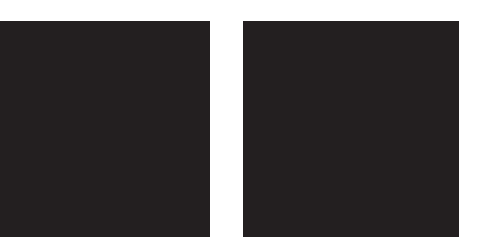

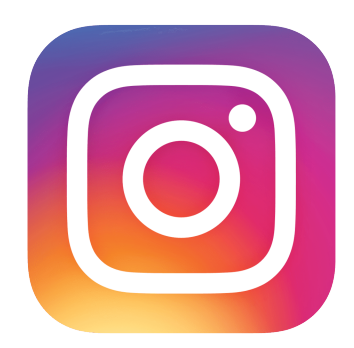

Pantone:

### **Logo Color 1:**

#### **Logo Color 2:**

## CMYK:

RBG:

 $\#$ :  $\qquad \qquad$ 

Pantone:

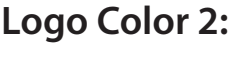

CMYK:

RBG:

**Logo Color 3:**

CMYK: RBG:

#:

Pantone:

Logo Color 1: Logo Color 2: Logo Color 3: Pantone Color Swatches:

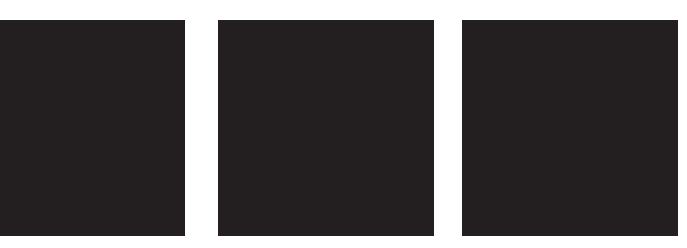